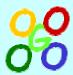

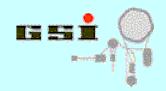

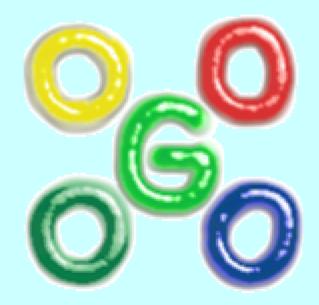

# New development in Go4

J.Adamczewski, H.G.Essel, <u>S.Linev</u>

**ROOT 2005** 

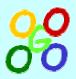

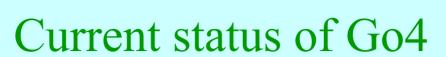

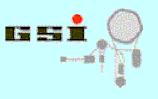

- Framework for many kinds of experiments (Atomic & Nuclear physics)
- The analysis code is written by the user
- Services and interfaces for analysis
- A non blocking GUI controls and steers the analysis
- Analysis runs independently and can update graphics asynchronously
- Socket communication between analysis and GUI task
- Qt based GUI with interface to ROOT graphics
- User defined GUI supported (Qt designer)

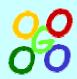

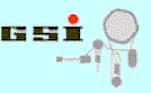

#### Screenshot of Go4 GUI

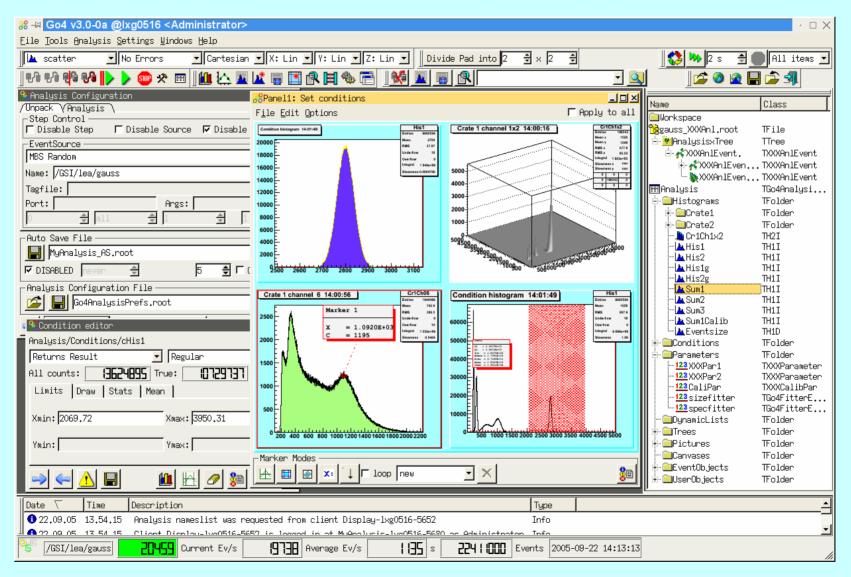

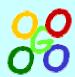

### Improved communication mechanism

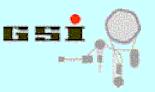

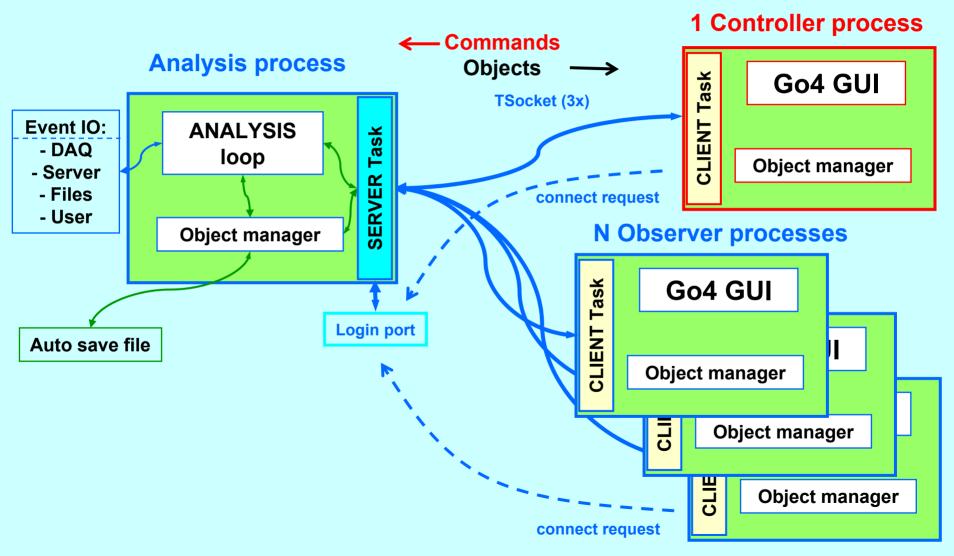

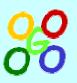

# New concept for objects organization

#### Requirements:

- central registry for all data
- naming like "Analysis/Histograms/His1"
- common API to browse and access data from different sources like TFolder, TDirectory, remote analysis and so on
- decouple functionality and graphical surface
- possibility of interactive interface

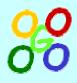

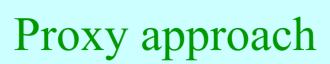

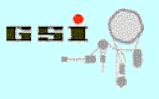

Instead of direct objects hierarchy (like TFolder) mediator proxies are used. Proxy functionality:

- Holds object pointer (with or without ownership)
- Provides iterator over object structure
- Provides metainformation about contained data
- Via the names gives an access to object data
- Correctly store/restore object to file
- Delivers messages, when object is inserted, modified or deleted

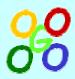

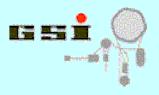

# GUI object manager

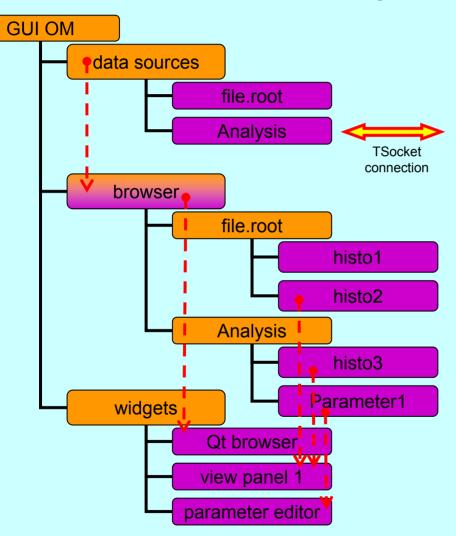

- hierarchical structure of containers
- special proxies for different data sources
- single iterator for looping over complete structure
- message passing between different branches for notification purposes
- ROOT cleanup mechanism

#### Supported data sources:

- TFolder
- TDirectory (TFile)
- TTree
- TCanvas
- Remote Go4 analysis
- GSI histogram server

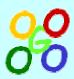

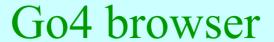

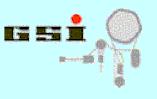

| Name                     | Info                           | Class         |
|--------------------------|--------------------------------|---------------|
| <b>□</b> Workspace       | folder                         |               |
| 🅦gauss_XXXAnl.root       |                                | TFile         |
|                          | Go4FileStore                   | TTree         |
| ⊟∵ <b>≮</b> XXXAn1Event. | TXXXAnlEvent                   | TXXXAnlEvent  |
|                          | ,TXXXAnlEvent                  |               |
| i in of XXXXAnlEv        | .TGo4EventElement              | TGo4EventEl   |
| ` <b>\</b> XXXAn1Ev      | .TGo4EventElement              | TGo4EventEl   |
|                          | .TGo4EventElement              | TGo4EventEl   |
| ‱‱XXXAnlEvent            | ,TXXXAnlEvent                  | TXXXAnlEvent  |
| 1                        | Go4Fit examples                |               |
|                          | hDeg120_P_c                    |               |
|                          | hDeg120_CND                    |               |
| ###Hnalysis              | Hdministrator                  | TGo4Analysi   |
|                          | All Histogram o                |               |
| ⊡ Conditions             | All Condition o                |               |
| ⊞wincon1                 | Go4 window cond                |               |
| —⊞wincon2                | Go4 window cond                |               |
|                          | Go4 polygon con<br>TGo4WinCond | TGo4CondArrau |
| polyconar                | TGo4PolyCond                   |               |
| r ⊞poigconar             | Go4 window cond                |               |
| HcHis2                   | Go4 window cond                |               |
| ⊞                        | All Parameter o                |               |
| DynamicLists             | Dynamic List In                |               |
| # Trees                  | References to t                |               |
| ⊕ Pictures               | Picture objects                |               |
| Canvases                 | All TCanvases                  |               |
| ⊞-©EventObjects          | Event objects o                |               |
| ⊞-@UserObjects           | For User Objects               |               |
|                          |                                | 0100          |

- Implemented as special proxy
- Replicates structure of data sources
- Keeps pointers on fetched objects
- Objects copy & paste
- Monitoring (periodical update) of specified objects
- Completely independent from graphical surface
- Simple Qt widget to display structure of browser

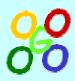

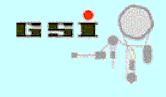

# Go4 view panel

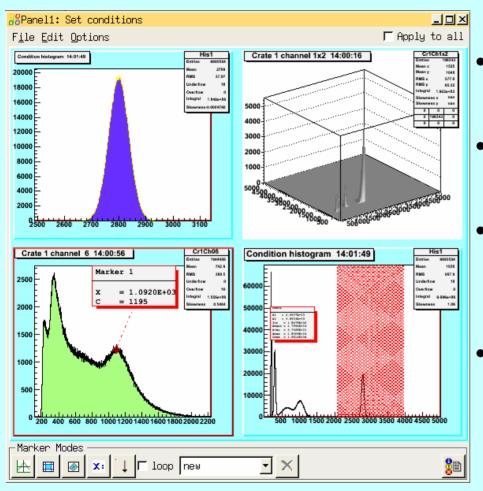

- Uses QtROOT interface (by D.Bertini)
- List of drawn objects is kept in special branch of OM
- Via special widget proxy view panel notified, when object is modified or deleted
- Possibility to draw same histogram with different ranges, line and fill colors

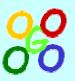

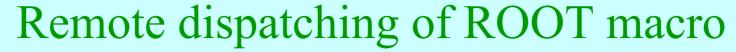

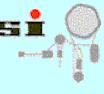

- Use <u>regular ROOT session</u>
- Init script to loads Go4 libraries and starts up analysis server task
   [root] .x go4Init.C
- All methods of TGo4Analysis::Instance() available in CINT via go4->...(),
- Register Root objects in CINT / analysis script:
   go4RegisterAll() (all histograms in root memory), or
   go4->AddHistogram(TH1\*), go4->AddObject(TNamed\*),...
- Optional <u>run control methods</u> for macro:

```
go4->WaitForStart() - suspend macro until start button pressed
go4->Process() - break eventloop when stop button pressed
```

Remote dispatching of ROOT macro

F=M Go4 v3.0-0a @lxg0517 <Administrator> File Tools Analysis Settings Windows All items 🛊 🐶 🐶 🚱 🚱 🔊 🛠 📰 📜 🗐 📳 Cartes: A v. Lin A v. Lin \$ Z: Lin \$ Divide Pad into 1 × < > <> 10 € % ^ × ♦ ♥ € € ASImage (2D) 🛊 No Errors \_ || || || × Name File Edit Options Apply to all File Edit Options ☐ Applu to all ``Uorksp₁e This is the ox distribution 11:06:57 py vs px 11:06:57 -- 🔼 h/sto1 ⊞A alysis <u>⊟</u>Histograms -Mahpx hpxpu 🖺 l••••hprof Conditions Parameters DunamicLists object monitor Trees - mlntuple File Edit Options ☐ Apply to all 🌺 рх жру. 🌺 pz \* Pandom Pictures Canvases ■EventΩbliects UserOb.iects 41) X: px Y: random - No event source H332 Average Ev/s rate monitor Current Ev/s 1322000 Events 2005-09-21 11.00.58 **&**−⊠ Dynamic Filling Example . 0 × Maria adamczew@lxg0517: /misc/adamczew/Sniff4/Go4.3/Go4AnalusisClient - PWE3 - Konsole Edit View Options Inspect Classes Sitzung Bearbeiten Ansicht Lesezeichen Einstellungen Hilfe cbmpc001 cbmpc001 kts09 kts09 kts09 kg0506-FC4 kg0506-FC4 GO4-\*> Added Dynamic histogram hTreeDraw for tree ntuple. GO4-\*> AnalysisClient Go4CintServer-lxg0517-8208 has started analysis processing. Starting execution loop after 558 s of waiting GO4-\*> AnalysisClient Go4CintServer-lxgO517-8208 has STOPPED analysis processing. hsimplego4.C hsimple : Real Time = 6.30 seconds Cpu Time = 4.59 seconds Waiting for the Go4 start button. Use Canvas menu 'Options/Interrupt' to leave macro. GO4-\*> AnalysisClient Go4CintServer-lxg0517-8208 has started analysis processing. Starting execution loop after 295 s of waiting **₩ Go4** v3 🚜 Go4.1-

browser

**Go4 GUI** 

**ROOT** 

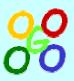

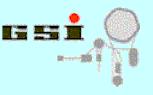

### Plain ROOT for analysis control

- Use <u>regular ROOT session</u>
- Instantiate TGo4Interface instance

```
[root] TGo4Interface::Instance()
```

Connect to running analysis

```
[root] go4->ConnectAnalysis("host.domain", 5000, 2);
```

Create TBrowser instance:

```
[root] new TBrowser
```

ROOT browser will contain "go4" folder, where all objects in analysis will be displayed

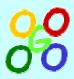

Using TBrowser for macro control

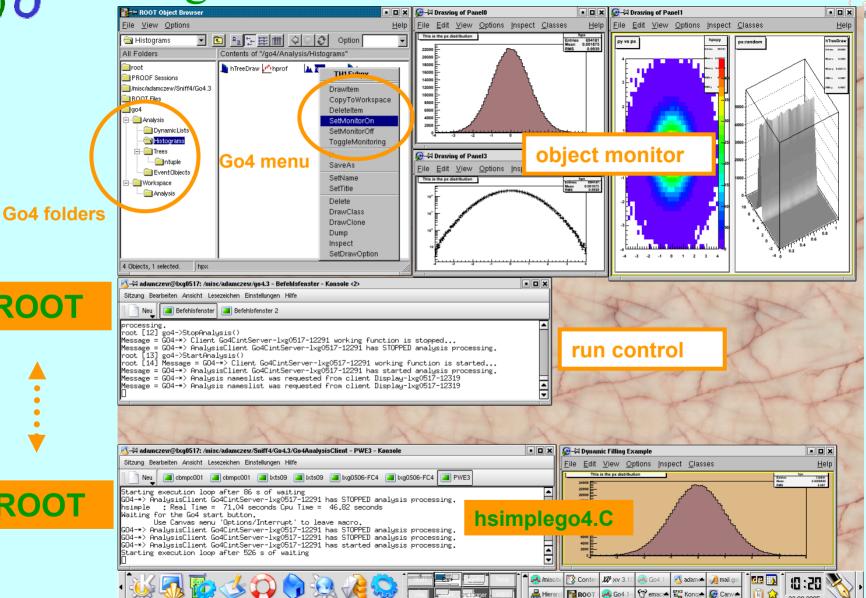

**ROOT** 

**ROOT** 

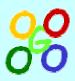

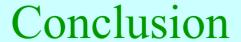

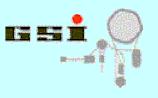

- Communication mechanism was improved to enable multiple viewers of running analysis
- Go4 GUI was enhanced and its main functionality was separated from graphical surface
- Running on other node ROOT macro can be observed and controlled from the Go4 GUI or from the normal ROOT TBrowser
- Go4 v3 beta release is available. Production release will be in the next few weeks